# **Diabetes**

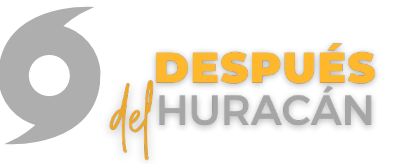

Luego de un desastre natural como el Huracán Fiona, hay muchas cosas que atender, pero es importante que no se olvide de su salud. Si tiene diabetes, debe continuar con el manejo de su condición. Mantenga la diabetes bajo control, actúe y siga estas recomendaciones.

# **Consejos para mantener el control de la diabetes**

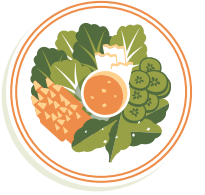

#### **Siga su plan de alimentación.**

- Trate de comer alimentos saludables.
- Trate de comer alimentos como frutas,
- habichuelas y verduras.
- Trate de NO comer mucha sal, azúcar o grasa.
- Trate de NO tomar alcohol.

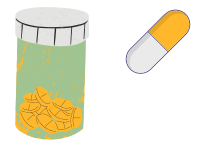

#### **Tome sus medicinas**

Continúe con el uso de los medicamentos según recomendados por su médico. Si tiene dudas, fueron dañados por las inundaciones o ya le toca reabastecerlo, visite a su médico para una nueva receta.

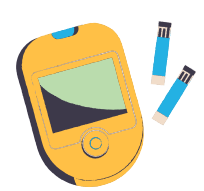

#### **Controle sus niveles de glucosa en la sangre**

- Medir y registrar el nivel de glucosa en la sangre es una parte importante del manejo de la diabetes.
- La forma más usual de controlar su nivel de glucosa en la sangre en su casa es con un glucómetro.
- Registre sus niveles de glucosa en una hoja para que comparta el resultado en la próxima visita con el médico.

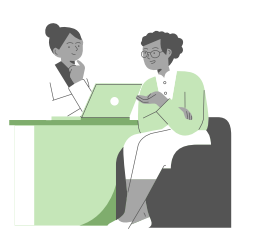

## **Continúe con sus citas médicas**

- No falte a sus citas médicas.
- Cuando vaya a la consulta con su médico, comparta cómo se ha estado cuidado luego del huracán y su registro de niveles de glucosa en la sangre.
- Si fuma, indíquele a su médico para que lo refiera a la Línea de Cesación de Fumar.

DEPARTAMENTO DE SALUD

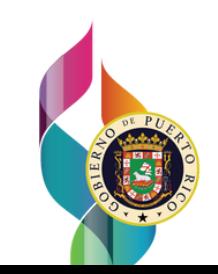

Material adaptado de: Instituto Nacional de la Diabetes y las [Enfermedades](https://www.niddk.nih.gov/health-information/informacion-de-la-salud/diabetes/informacion-general/control) Digestivas y Renales Centro para el Control y la Prevención de [Enfermedades](https://www.cdc.gov/disasters/chronic.html)

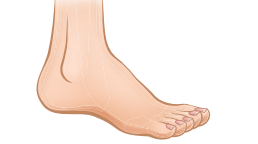

# **Revise sus pies todos los días**

- Vea si tiene cortadas o manchas rojas
- Vea si tiene ampollas
- Vea si tiene alguna inflamación
- Si nota algún cambio, contacte a su médico.

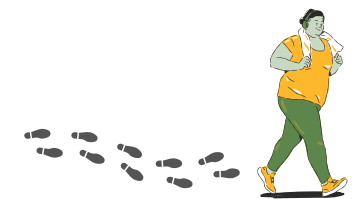

## **Convierta la actividad física en un hábito**

- Intente hacer unos 30 minutos o más de ejercicio casi todos los días.
- Una caminata a paso ligero es una buena manera de hacer ejercicio.